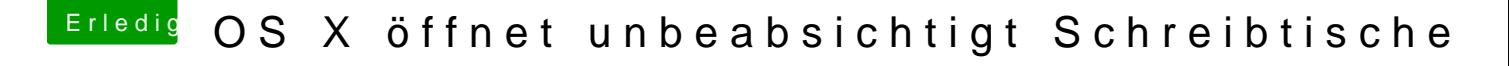

Beitrag von Sascha\_77 vom 18. Mai 2016, 15:42

Am besten ist immer noch:

[http://totalspaces.binar](http://totalspaces.binaryage.com/)yage.com/

Muss man  $\frac{3}{2}$ warganz abschalten aber damit hat man wenigstens Desktopverwaltung. Mit dem was Apple da von Haus aus abliefert wurde ich n